# **Chapter 1**

# **Touring the Wonderful World of SAS**

#### In This Chapter

- ▶ Finding something for everyone in SAS
- ▶ Fixing your data problems
- ▶ Having data your way
- ▶ Going above and beyond other software with analytics
- ▶ Sharing your SAS work with everyone
- **Ensuring that even IT is happy with the SAS environment**
- ▶ Examining a few real-world examples

ne of the questions newcomers ask most frequently about SAS is "What does the name mean?" After all, those capital letters usually indicate an acronym, right? Today, SAS just refers to the name of a company. If you've been around the world of data analysis for a while, however, you may also be familiar with the old meaning of SAS, *Statistical Analysis System.* **VOPICE OF SAS**<br> **COPYRIGHTED ASS**<br>
Thing for everyone in SAS<br>
taa problems<br>
our way<br>
and beyond other software with analytics<br>
SAS work with everyone<br>
even IT is happy with the SAS environment<br>
ewer real-world examples<br>
T

SAS software was developed by a bunch of smart and inquisitive people at North Carolina State University (NCSU) in the late 1960s and early 1970s. Some of these people are still at the company as owners or executives: Jim Goodnight (the current company president), John Sall, and Herb Kirk (the first SAS user). Most of these SAS software pioneers were trained as statisticians or mathematicians and developed the SAS language to help analyze a variety of scientific experiments being conducted at NCSU and other research universities.

Over time, the software became as important as the experiments it was being used to analyze. The company now known as SAS Institute was formed in 1976, by a few people who were brave enough to leave the cozy world of academics for the then-unknown world of software. The first few years were

a bit rough; but before long, word of this software and its capabilities began to spread, revenues increased, and the company began to grow. As of this writing, SAS has enjoyed 33 consecutive years of revenue growth and profitability. They must be doing something right.

This chapter is an overview of the power and flexibility of SAS for a range of applications and industries. SAS has expanded from being just a programming language for experts to meeting the needs of a wide variety of users in almost every industry and country in the world.

# Isn't SAS Just for Gurus?

You might assume that you need to be a statistician or math guru to use SAS, but happily that's not the case. In the last few years, SAS has made a significant investment in making the unparalleled analytical and data management capabilities developed over 30-plus years available to almost anyone with a problem to solve in business, science, or government. With recent products such as SAS Enterprise Guide and the SAS Add-In for Microsoft Office, SAS has never been more accessible or flexible. These products provide userfriendly interfaces and wizards to maximize the heavy-duty capabilities that SAS has long provided to gurus!

Most of this book is dedicated to simple-to-understand principles that are full of possibilities and limited only by your situation and imagination. SAS offers so much potential that this book just scratches the surface and gets you up to speed on the basics.

### Data, Data Everywhere — But Not Where I Need It!

The glamorous side of business intelligence and data analysis is all the geewhiz reports, graphs, and impressive statistics you can present. (It must be true because my p-value says so! And don't worry if you don't know what a *p-value* is right now. That will come later.) The surprising secret of actually arriving at good results for decision-making is the huge amount of time that many people spend accessing, organizing, and preparing their data for a particular analysis. We've found a common theme in our visits to more than 50 major companies: the massive amount of resource and rework time spent on the data preparation aspect of business analytics.

#### **One real-life data preparation story**

At one prominent aerospace company, the Six Sigma black-belts report that 85 percent of their time is spent collecting, cleaning, and preparing their data for the business tasks at hand. Even worse, they realize this work is duplicated across various departments. They all end up doing the same preparation work with a given data source, such as data describing all products currently sold, their predecessor products, and the dates that products were discontinued.

This data resides on different platforms in various formats with a wide array of data rules.

Staff work with older data in text files on a mainframe computer, data from an acquired subsidiary in Oracle on UNIX, data in DB2 from a new ERP system (Enterprise Resource Planning system — SAP in this case) on a Windows server, or data in a spreadsheet on someone's PC. When each team brings this data together for its own projects, they often arrive at different results. Upper management wonders why teams can never agree on even basic metrics and the analyses needed to run the business.

As we mention earlier in the chapter, the first developers of SAS were doing real-world research projects and faced these very same data preparation and analysis issues. Consequently, they developed products that allow seamless access to more than 100 data sources on almost every computing platform currently in use. This capability was way ahead of its time back then and is still hands-down the best we have used. These data access products — SAS/ACCESS products — run on your SAS server. They allow fast, seamless access to disparate data sources for your analysis (see Figure 1-1).

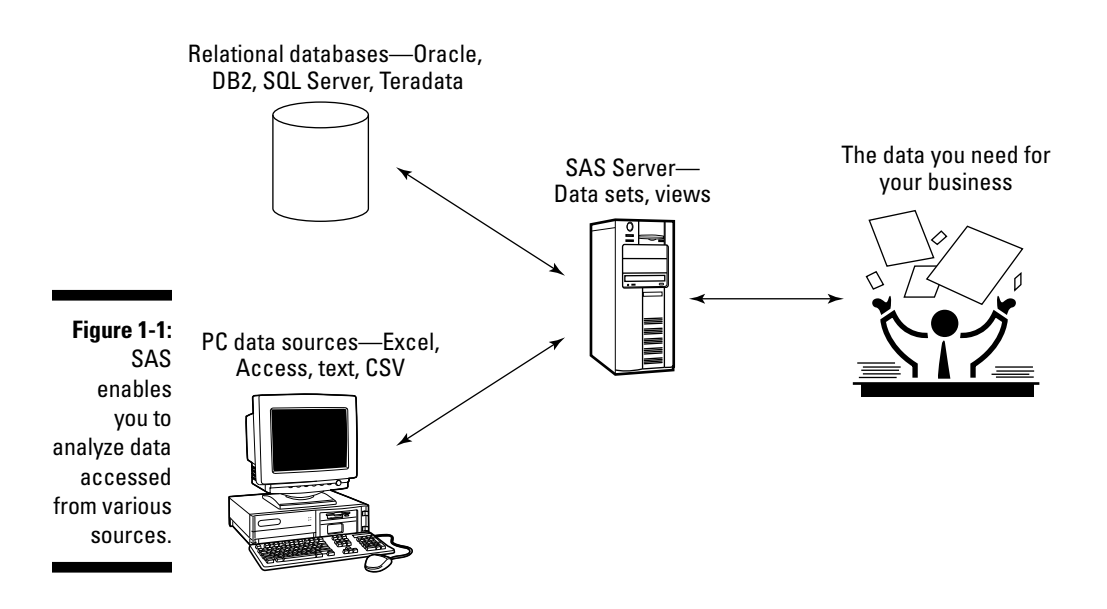

SAS can get to the data, but that's only the beginning. SAS also has excellent tools to enable centralized management of your data. Applications such as SAS Enterprise Guide have a wide array of data access, query, and management capabilities that enable you to slay your data-management dragons in a flexible and effective manner.

SAS also offers applications for power users to effectively access, manage, and aggregate your data. SAS Data Integration Server, in addition to other software products from DataFlux (a SAS company), focuses on the types of problems commonly connected to data warehousing and data quality. These tools allow you to have one integrated view of your data that is built on common rules and assumptions. The value here is in avoiding different answers to the same question by ensuring that everyone has access to a user-friendly, consistent data store. You find out more about this topic in Chapter 4.

### Data Summaries and Reporting

If you've worked with traditional business intelligence tools from other software vendors, you might be familiar with data summarization and reporting. These tasks are critical to your ability to pull value from the data and knowledge inherent in your organization. Unfortunately, this immediate need for data is often the only area that people focus on when they ask for information to answer a particular question. If you can take a broader, long-term approach to your data management, reporting, and analysis needs, you can save money and time while yielding superior results.

One example to illustrate this point is a report of accounts past due. You could generate this information in Microsoft Excel and copy and paste subsets of the data to send to various sales teams. This is a very manual process. Or, you could design a report that can be easily updated with the latest data. This report can use subsets for accounts for each sales team and link to order details for each overdue account to show exactly what was in the overdue order. Imagine if this report could be delivered automatically over the Web, by e-mail, or directly into Microsoft Office. Now it is a much more flexible and powerful asset — all available from one SAS report!

Some simple forms of data summaries include sums, averages, medians, ranges, counts (sometimes called *frequencies*), and percentages. If you're interested in determining total sales by region, for example, the data source you have with this information might be a 50-million–row table. By using the summary functions of SAS, you can collapse this data to a small number of rows — one row per region, for example. Many functions in SAS automatically summarize the data for you. A pie chart of the sales by region would also automatically collapse the data to just a few rows before charting it.

#### **Why summarize data?**

Elsewhere in this chapter we give an example of reducing a 50-million–row table to just a few rows. Imagine, then, that you want to summarize that data in three forms: a pie chart, a listing, and a bar chart. By explicitly summarizing

the large data source once (collapsing the 50 million rows down to 100 or so rows) and then creating the pie chart, listing, and bar chart from the summarized form, you get a much quicker generation of your results for your analyses.

SAS has a variety of powerful techniques to summarize your data, from basic counts, means, medians, minimum values, and maximum values to sophisticated algorithms that allow you to not just aggregate the data but also to actually find relevant confidence intervals around the aggregations you request.

### The Secret Sauce: Analytics to Optimize the Present and Predict the Future

If you were familiar with SAS before you started reading this chapter, you may be aware that SAS was made famous by its analytic capabilities. And you may be wondering whether you can easily use the analytic capabilities that SAS offers. Even if they are easy to use, can they really make a difference in your business? We can almost absolutely, positively guarantee that the answer will be *Yes*! (Okay, legalese time. This is not some binding guarantee. Your results and mileage can vary, but we're 99.999% sure.)

Almost every analytic technique, statistic, and test is designed to help better identify the true state of something by analyzing limited information. Here are some examples of where analytics can come in handy:

- $\triangleright$  Did the Western sales region really have a better average sales number than the Eastern region?
- $\triangleright$  Do customers who buy our gum spend more money at retailers than customers who don't?
- $\triangleright$  What are the projected sales over the next year of CinnaPecans if I lower their price by 10 percent?
- $\triangleright$  Which customer demographic factors are useful in predicting customers' receptiveness to a direct marketing solicitation?

To answer any of these questions effectively, you first need access to data that is of high quality, familiar to you, and properly organized so that you can apply the appropriate analytic technique for the question at hand. Even after you apply the appropriate analytic technique, you need an integrated way to evaluate the success of the technique and a method of presenting (reporting) the results so that even managers (like us) can understand.

Table 1-1 offers a high-level view of some of the analytic capabilities of SAS, their potential applications, and which chapter tells you more about the technique.

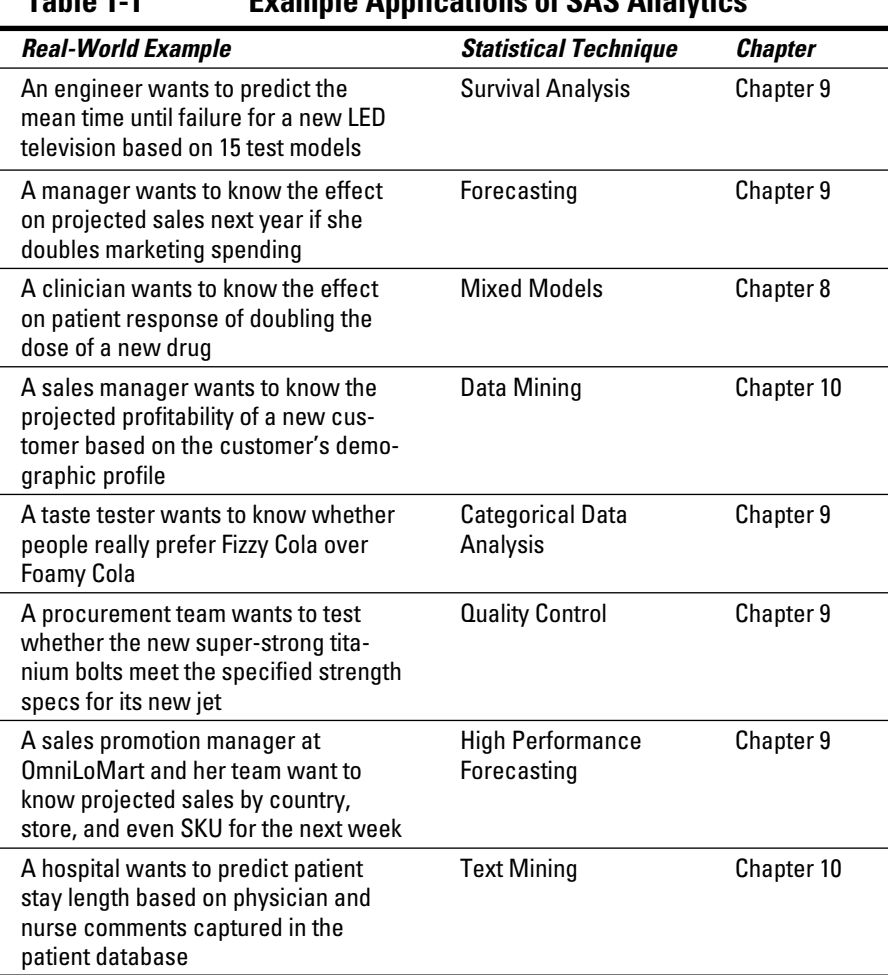

**Table 1-1 Example Applications of SAS Analytics**

### Sharing the SAS Wealth

SAS has gone above and beyond its traditional market in the last few years to add an impressive array of tools and delivery mechanisms to make the lives of business analysts, managers, and executives easier and more productive. The following list describes just a few of the tools SAS offers:

- ✓ **OLAP (Online Analytic Processing**)**:** Frequently referred to by lay people as a *pivot table*, provides a mechanism for large volumes of data to be summarized in advance and presented to users via customized tools designed to make exploring the data easy and fast. With OLAP, you can take a very large table, such as a sales history table for a large retailer, and predefine certain categories and metrics of interest that are run on a nightly basis. This results in a greatly collapsed data size with data stored in a specific format that enables very fast creation of summaries and exploration. Figure 1-2 illustrates a view of such a sales table in an OLAP hierarchical view.
- ✓ **SAS Add-In for Microsoft Office:** Provides you with seamless direct access to SAS reports, data engines, data management, reporting, and analytic tasks from Microsoft Excel, Word, and PowerPoint. The add-in enables you to avoid *spreadsheet hell,* the consequence of using a simplistic yet user-friendly tool such as Excel for complex data processing that should be performed with a better tool. SAS is well suited for this type of processing through the SAS add-in. When you use the SAS addin, SAS content and data sources are centrally maintained and can be dynamically synchronized with your SAS server to ensure that all analysts in your company are accessing "one version of the truth." A simple example is illustrated in Figure 1-3: a centrally created and maintained SAS forecast analysis that is dynamically streamed and easily updated by end users from PowerPoint.
- ✓ **SAS Information Delivery Portal and SAS Web Report Studio:** Allows for simplified delivery of content over the Web and intuitive reporting for almost any level of user. Users access a centrally maintained view of their data to quickly create powerful and insightful reports that can be easily shared throughout the organization. Figure 1-4 illustrates just one of the many report formats that you can create in a matter of minutes with SAS Web Report Studio.

#### 16 **Part I: Welcome to SAS!**

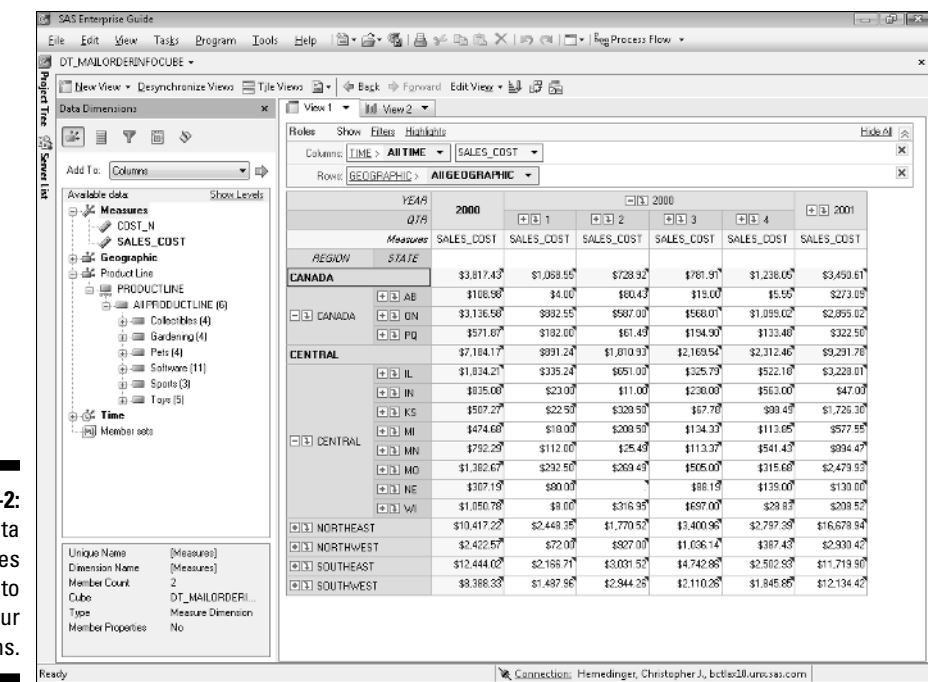

**Figure 1-**Sales da that use OLAP answer yo question

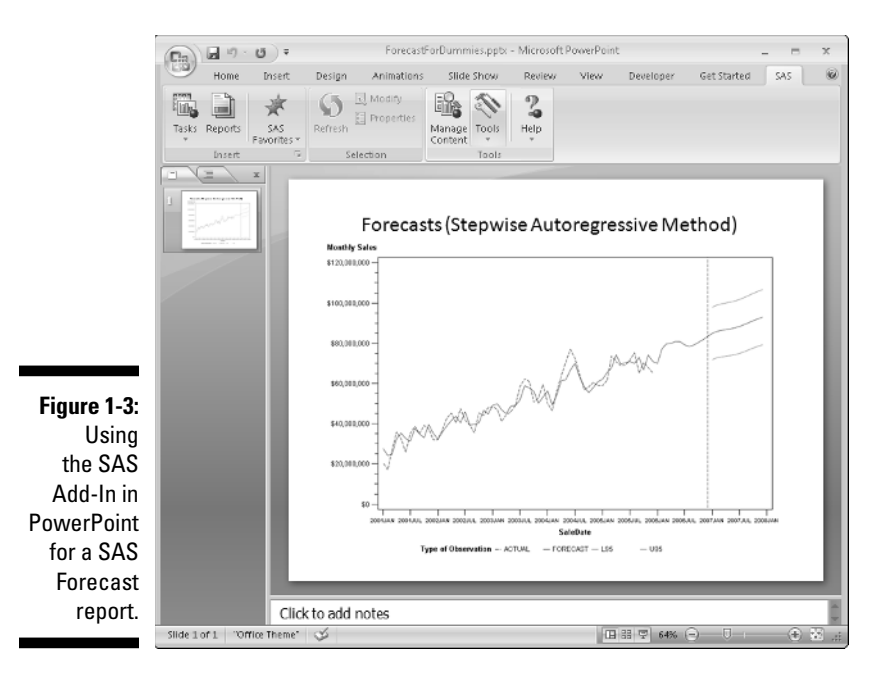

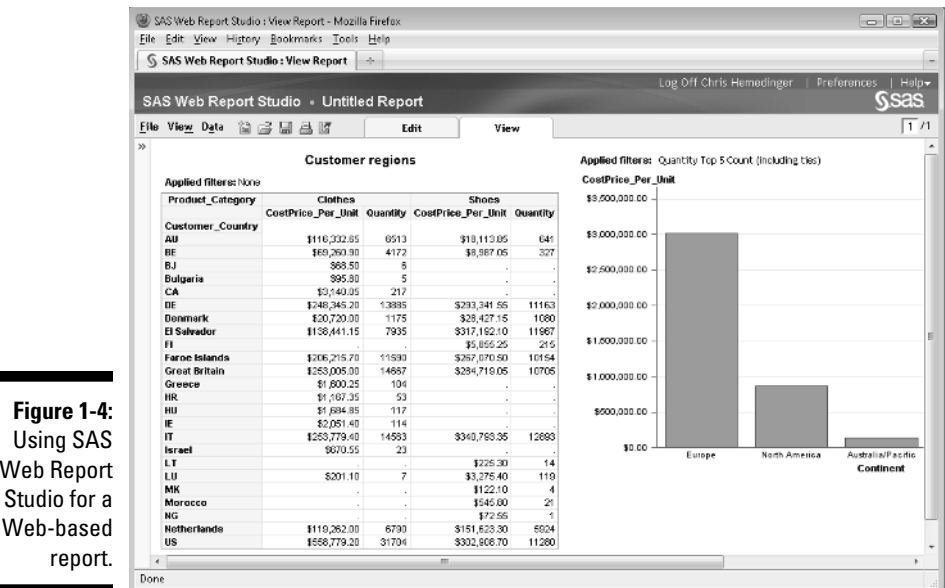

## What the IT Department Needs to Know

The ease of use and the powerful analytical applications of SAS are great for the end user and number crunchers, but your IT folks will find SAS friendly to use as well. The good news for IT professionals is that SAS 9.2 provides a centralized approach for deploying software, managing security, managing user environments, creating content, distributing content, and controlling user access to data.

By using standard software packaging tools, administrators can prepackage the distribution of SAS software. Using SAS Management Console to maintain metadata in SAS Metadata Server, you can configure servers, server options, users, and user groups, manage data sources, and manage the content and capabilities available to users.

SAS Information Map Studio enables you to create dynamic data views based on administrator-defined Information Maps. These Information Maps hide the complexity and danger of accessing complex data schemas by presenting users with administrator-defined business views of the data. Based on user selections, SQL is dynamically created to provide them with just the data they need for their report.

More details that IT folks may be interested in reviewing are covered in Chapters 4 (data access), 15 (setting up SAS), 17 (SAS programming with the new world of SAS), and 19 (administrator tips).

### Checking Out Real-World Success Stories

As users and employees of SAS, we have seen many real-world SAS success stories. From forecasting and data warehousing to data mining and business intelligence, SAS can meet just about any need you can imagine. To read a wide array of detailed SAS case studies, use your favorite Web browser and go to www.sas.com/success.